# MAR GREGORIOS COLLEGE OF ARTS & SCIENCE

Block No.8, College Road, Mogappair West, Chennai – 37

Affiliated to the University of Madras Approved by the Government of Tamil Nadu An ISO 9001:2015 Certified Institution

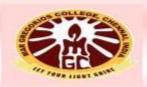

# DEPARTMENT OF COMMERCE (COMPUTER APPLICATION)

SUBJECT NAME: COMPUTERISED ACCOUNTING (T&P)

SUBJECT CODE: CPC31

SEMESTER: III

PREPARED BY: PROF.A.SAHAYA NIXON

#### **SYLLABUS**

#### Unit - I

Introduction – features – basic concept of computerized accounting and Inventory system – accounts organization & types of accounts – account statements – Purchases & sales – credit & debit – transaction, invoice, voucher, order, cost & stock – income & expenses – inventory control.

#### Unit - II

Masters – creation of Accounts Master – Ledger – cost – group – Budgets – Voucher & Inventory – creation of Inventory Master – Stock Item – Group & Unit measurement

#### Unit - III

Transactions – Accounts vouchers entry – receipt – payment – journal – debit & credit notes – sales, purchase option and post-date vouchers. Inventory voucher entry – types – delivery Chelan – Goods Receipt Note, Sales & Purchase returns – Invoice – Stock Transfer – Bill of Material Physical Stock Voucher.

#### Unit - IV

Reports – Accounting Report – Trial Balance – Profit & Loss account – Balance - Sheet & Stock Statement – Account Books – Cash & Bank Books – Ledger summaries - Bills Receivable & Payable Statements.

#### Unit - V

Inventory Report – Stock Summaries – Group Summaries – Order Books & Summary – Order status – Sales Order Summary – Purchase Order Summary – Printing – Reports on Printer – Reports to File.

#### REFERENCE BOOK

**Computerised Accounting - Palanivel Margham Publications** 

# **PRACTICAL - Questions**

- How to create Company
- How to create Ledger A/C
- How to create Duplicate Ledger
- How to create Accounting Info
- How to create Inventory Info
- How to create Voucher
- How to create Inventory Voucher
- How to create Accounting Voucher
- How to create Group in Tally etc......

# **Computer meaning**

 According to the Oxford Dictionary, a computer is "an electronic machine for making calculation, storing and analyzing information fed into it"

### **Features of Computer**

- High Speed
- Accuracy
- Automatic
- Storage
- Diligence

### **Components of Computer**

- 1. Input unit
- 2. Processing Unit
- 3. Output unit

# Role of a computer in Accounting

- In controlling Operations
- In deciding Sequence of Operations
- Accounting Operations

### Meaning of computerized accounting

It is an accounting information system which processes the financial transactions and events as per Generally Accepted Accounting Principles (GAAP) to produce reports as per user requirements. It has to work under a set of well-defined concepts called accounting principles.

### **Need for computerized Accounting**

Discuss\*\*\*\*

# Meaning of MIS [Management Information System]

MIS is a scientific way of collecting, processing, storing and communicating information relating to various activities of the organisation to various levels of management.

# **Features of TALLY**

- > It is a user friendly and can be used, even novice
- > Tally provides instant results.
- > It has complete range of book keeping facilities.
- > It is flexible and can be customized
- > It is highly secured against data tampering
- > Tally uses ODBC for exchange data
- > It permits to transfer the data
- > It is multilingual
- > It has a larger user base in India
- > Its very simple and powerful software

# Tally with other branches

- Tally and Accounting
- Tally and Financial Management
- Tally and Inventory ↓

#### Bills of Materials [BOM]

Bills of Materials (BOM) is a list of components to manufacture/assemble a product (normally finished goods but may be an intermediate also)

### Tally Vault

High level of security is provided by tally to the user with the facility to define security levels and data encryption option is called Tally Vault. It is an encryption option in which the password given cannot be deciphered by any means.

# Features and Configuration in TALLY

F11 = FEATURES

F12 = CONFIGURATIONS

# **COMPANY CREATION IN TALLY**

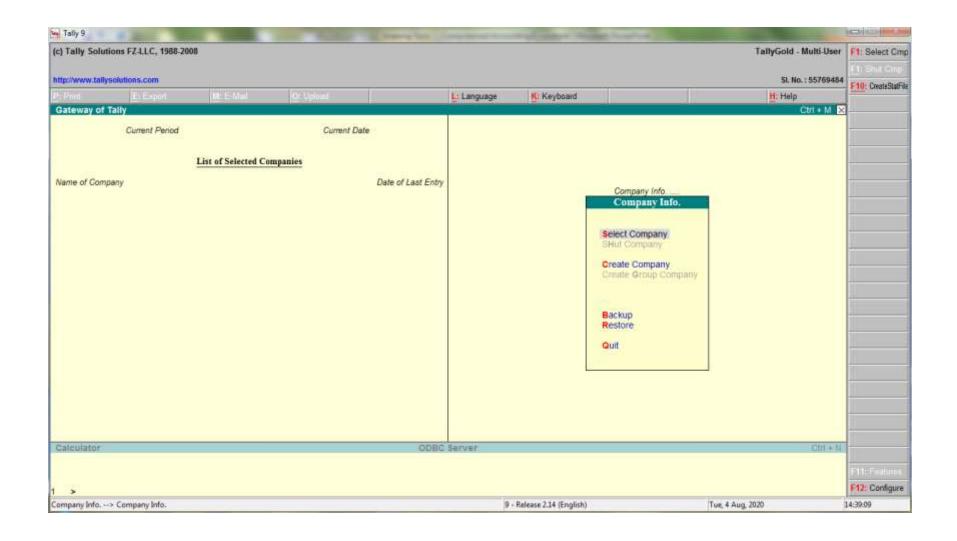

#### **CREATING COMPANY**

Click on F3: Cmp Info button on the button panel to have the Company Info Menu.

Now select create company option from Company Info menu

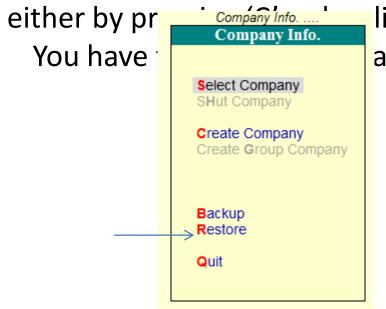

licking option.

ation screen

Then the company creation window will display, Here we have to fill the form according to the company

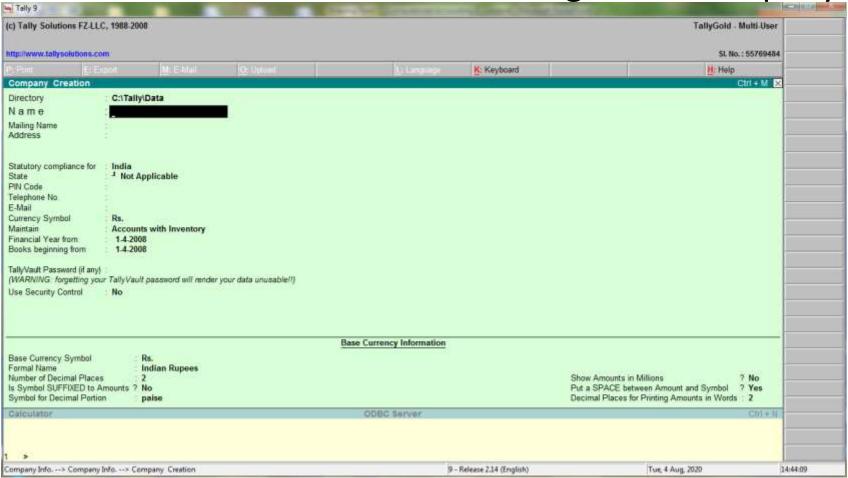

# After entering all the details it will ask

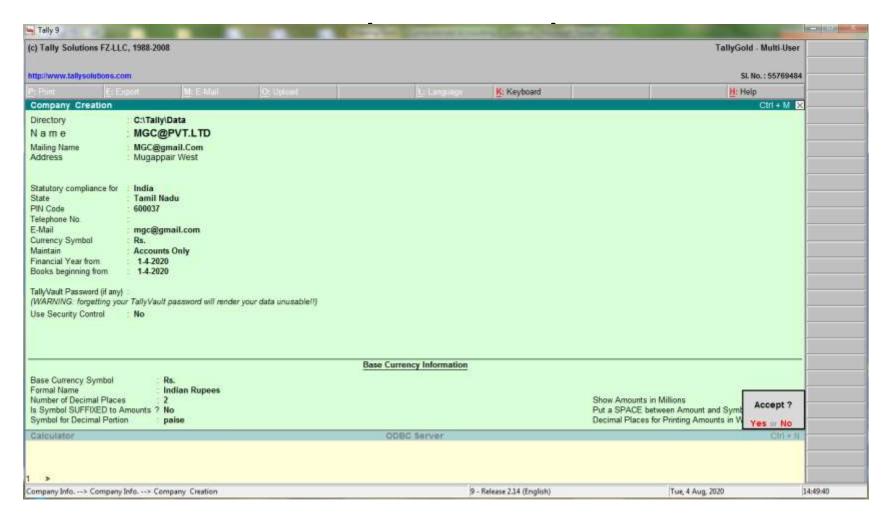

# Then, Select Yes or No and Press enter.

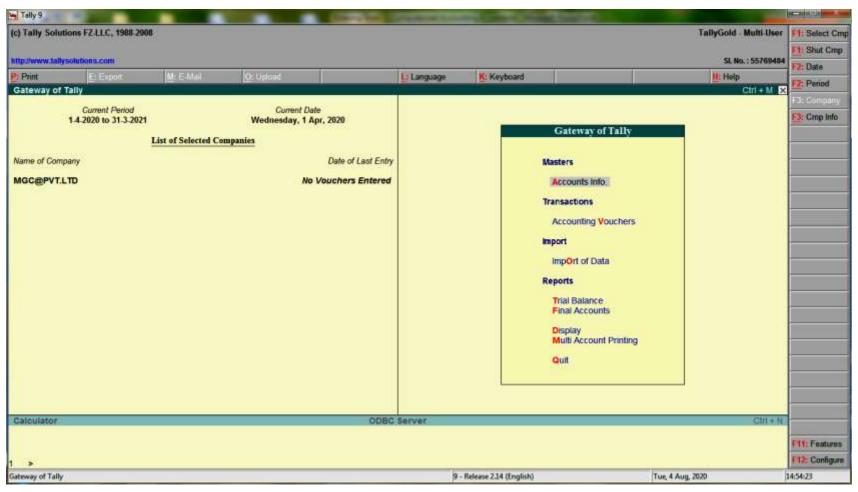

#### **ALTERING COMPANY**

If any alteration require in existing company, we can alter by press ALT+F3 company info and change in the company

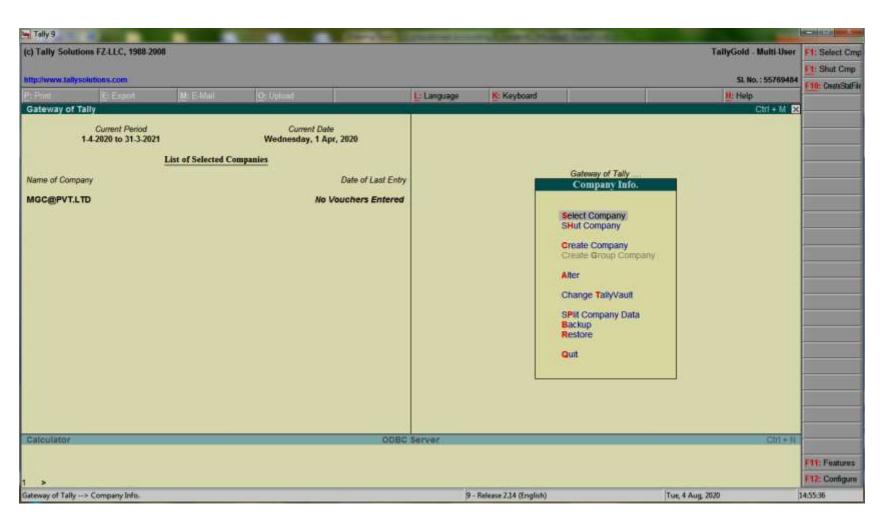

# **Selecting a Company**

- For loading a company press ALT + F3 keys simultaneously or click on F3: cmp info button on button panel to invoke Company Info menu.
- Choose the option *select company* option in this menu by pressing the hotkey 'S'.

# Alter the Company

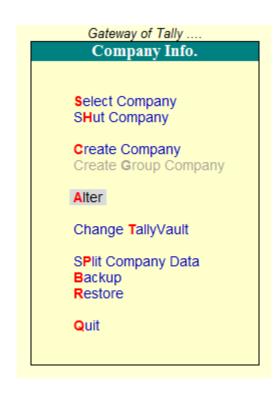

# **SHUTTING COMPANY**

- Press Alt+F3 keys simultaneously to invoke the Company info menu
- Select the option *Shut Company* in this menu by pressing the hotkey 'H'
- Highlighted the company you wish to shutdown from the list of companies and press ENTER.

# **GROUPS**

### Introduction

Tally requires us to follow standard conventions in order to implement the codeless concept of accounting and enforce a strict Data Integrity System to prevent from falling into error traps.

One of the main function of accounting, classification of transactions. This classification of transaction is as follows:

- 1. Journal
- 2. Ledger
- 3. Assets
- 4. Liabilities
- 5. Incomes
- 6. Expenses

These classifications follow a standard practice that every one understands the concepts and conventions followed by accounting community.

#### Groups

A group is a collection of ledgers of the same nature. Account Groups provide us the ability to classify the accounts to get all the reports instantly and properly classified. The accounting heads are classified into Four types.

- (i) Income
- (ii) Expenditure
- (iii) Assets
- (iv) Liabilities

In manual accounting, grouping is done only after the values of bransaction have been posted to ledger accounts and a Trial Balance is drawn. Plantille of the president of accounts is a post-accounting activity

that is done only when reports are needed. This may be considered a drawback since required reports may not be available at hand when needed

Tally gives you great flexibility in setting up your chart of accounts. It allows you to group your ledger accounts right at the time of creating your accounts chart. Your reports and statements will reflect the desired classification at all times.

Tally follows the 'Single Ledger' concept of accounting, which is the modern way of managing accounts. This is in direct contrast to Subsidiary Ledger Accounting. Thus, all financial entries are performed using ledgers or account heads. Ledger account heads are created to identify transactions.

Tally provides tremendous ability to organize Accounts, Ledgers and Group in a versatile way without any limit on depth number of Groups, Sub-Groups and Ledger Accounts that can be placed under any Group.

For better organization, Tally allows a flexible pattern of Groups and Sub-Groups. You can start with Primary Groups, specified by Tally, conforming to standard accounting practice, and place more groups (you may think them as subgroups, for Tally they are also Groups) under the Primary Groups and below that. It is not necessary that you must create Groups under Primary Groups or below it. You can also place a ledger under a Primary Group.

#### Sub-Group

Groups have a hierarchical organisation. At the top of the hierarchy are Primary Groups. These are the main asset, liability, income or expenditure groups of accounts that determine the entire accounting and their presentation, i.e., whether a ledger affects Profit & Loss Account (as a revenue item) or goes into the Balance Sheet.

#### Reserved Account Groups

Based on mercantile accounting principles, Tally provides a set of reserved groups and allows you to modify their names or create sub-groups. The total number of reserved Groups or pre-defined Groups are 28, of which 15 are Primary Groups and 13 are Sub-Groups.

9 out of the 15 Primary Groups come under Balance Sheet and six goes under Trading and Profit & Loss Account. The Primary Groups which appear in Balance Sheet or Capital in nature whereas the Primary Groups which appear in Trading and Profit & Loss Account are revenue in nature.

All the 13 Sub-Groups are classified under Balance Sheet. The following is the list of primary and sub-groups as they would appear Trading, P&L and Balgren Men Offens velk One aliases).

# CREATION OF GROUP

#### Introduction

Tally provides accounts groups to classify ledger information compliant with the relevant laws and meaningful for reporting. In order to classify and organize your accounts you must have groups. i.e., the classification of accounts determines whether a ledger goes to Profit & Loss account or Balance Sheet.

After creation of company the next step is creation of masters for account and inventory. Now, we shall discuss Creation, Alteration of Accounts Masters (Groups).

All masters other than the pre-defined reserved account groups should be created. This process of creation and alteration of accounting masters can be accessed through accounts information at Gateway of Tally.

Tally provides the option to work with either Single Master with Single Master Option or Many Masters with Multiple Master Option.

### Creation of Groups

The various steps involved in the creation of Groups is illustrated below: First select Create under Single Group to create Account Group Individually, Group Creation Entry screen would appear to create a New Account Group. Group can be created in two Modes, namely (1) Normal mode (single group), (2) Advanced Mode (multiple groups).

Accounts Info Groups Create Gateway of Tally Accounts Info. Groups Ledgers Voucher Types Quit (Pic. 4.4) Gateway of Telly Accounts Info Groups Single Group Create Display Multiple Groups Office ato

Quit

| Group Cre    | ation                                               | ALtd                    |
|--------------|-----------------------------------------------------|-------------------------|
| Name         |                                                     |                         |
| Under        | : Capital Account                                   |                         |
|              |                                                     | and the second          |
|              |                                                     |                         |
| Group beh    | aves like a Sub-Ledger                              | ? No                    |
|              | alculation (eg. Taxes, Discour<br>es Invoice Entry) | nts) ? No               |
| Method to Al | locate when used in Purchase Invi                   | voice?   Not Applicable |
| Nett Debit   | Credit Balances for Reporting                       | g ?                     |

#### (Pic. 4.6)

#### 1. Name

Here, you can enter the name of new group.

#### 2. Under

Select the parent group from the list of reserved groups already existing in Tally under which the new group would be placed. The behaviour of the new group and the parent group will be the same. If you want to save the Master accept 'Yes' otherwise 'No'.

#### 3. Group behaves like a Sub-Ledger

In order to get net group balance instead of ledger-wise balances in statements respond 'Yes' to this option. For eg., generally Sundry Debtors contains numerous party ledger accounts and you may not want to include that long list of debtors in the final accounts.

#### 4. Used for calculation (e.g. Taxes, Discounts)

If ledgers have percentages for discounts or taxes give 'Yes' to this option.

### 5. Wethod to allocate when used in Purchase Invoice

Under this menu you will be given 3 options for allocation.

Alter

### 6. Nett Debit / Credit balances for reporting

For those groups where you prefer to get net effect set this option "Yes" and if you want to get both debit and credit balances simultaneously respond No'. For eg., Depreciation and Fixed Assets.

### Alteration of Groups (Refer Pic.4.5) (Single Group)

Accounts Info Groups

On selecting this option, List of Groups is displayed to select an existing group you wish to Alter. On choosing a group, details of the selected group are displayed in Groups Alteration screen.

#### Deletion of Groups

We can Delete a Group by pressing <Alt> + <D> in the Group Alteration screen. Your confirmation would be sought. Click Yes to Delete the group

Groups → Single → Alter → Alt +D Accounts Info

#### Deletion is not permitted in the following Cases:

- System Generated Reserved Groups can not be Deleted
- User Created Groups cannot be deleted if any Child Group and / or RET HRVC DOCKE PROCES

#### Copy masters from one company to another

As Master information is similar for group companies it is beneficial to maintain same group structure and ledgers. This ensures uniformity of reports in all companies and proper consolidation of accounts. To avoid the tedious task of recreating masters in other companies, Tally enables us to copy the groups created in one company to another.

The companies must be selected to allow switching of companies.

Gateway of Tally → Select Company A Limited (Source company)

Gateway of Tally → Select Company B Limited (Destination company)

Copy a single group from one company to another

First select the source company [F1].

### Gateway of Tally -> Select Company A Limited

Select the particular group > [F3]: Change to destination company (Company B Limited) - Accept the screen, after making alterations, if any.

On accepting the screen, you will return to the source company list of den exists in the destination company

### Creation / Display / Alteration of Multiple Groups (Refer Pic. 4.4 & 4.5)

This option is to be chosen when there is a need to create, alter or display the names of many groups.

Gateway of Tally → Accounts Info → Groups → Multiple Display/Alter.

| Milli Englis Eteologi<br>Under Group Sundry Debtors |                                                                                                    | A Limited              |                                                                      |
|-----------------------------------------------------|----------------------------------------------------------------------------------------------------|------------------------|----------------------------------------------------------------------|
| S.No.                                               | Name of Group                                                                                              |                        | Under                                                                |
| 2.                                                  | Bebtom - Northern Region<br>Bebtom - Southern Region<br>Bebtom - Western Region<br>Bebtom - Eastern Region |                        | Sundry Debtors<br>Sundry Debtors<br>Sundry Debtors<br>Sundry Debtors |
| 5,                                                  |                                                                                                    | DATE OF TAXABLE PARTY. |                                                                      |

(Pic. 4.7)

### Copying Multiple Groups From One Company To Another

[F1] Select the Source Company (Company A Limited)

Gateway of Tally → Accounts Info → Groups → Multiple/Alter.

Select the particular groups or [All Items] > [F3]:

Change to Destination Company → Accept the screen, after making additions/alterations, if any.

On accepting the screen, you will return to the source company 'list of groups'. The same group now also exists in the destination company.

#### CREATION OF LEDGERS

#### Introduction

After creation of necessary masters you should proceed with the ledger creation. Ledger account heads are the actual account heads to which we identify the transactions i.e., we have to pass all voucher using ledgers. Hence a thorough understanding of account classification is important for working with ledgers.

Tally creates the following two ledgers on its own and the other ledgers should be created by you. (i) Cash under Cash-in-hand group, (ii) Profit & Loss Account under Primary Ledger.

When you create a new company where Books Beginning From and Financial Year From date are same, you should create all the ledgers appearing in the Balance Sheet as at the previous date with opening balance. Also create ledgers appearing in Profit & Loss Account but with zero (0) opening balances unless Books Beginning From date is different than Financial Year From.

#### Creation of Ledger

Before creation of ledgers you must configure the account masters as shown below:

#### Configure (F12):

| Accounts Masters                                                                                                    |                                           |
|----------------------------------------------------------------------------------------------------|-------------------------------------------|
| Allow ADVANCED entries in Masters Add NOTES for Ledger Accounts Use ADDRESSES for Ledger Accounts Use CONTACT DETAILS for Ledger Accounts | 7 Yes<br>7 Yes<br>7 Yes<br>7 Yes<br>7 Yes |

(Pic. 4.8)

Accounts / Inventory information → Accounts Masters → Allow Advanced Entries in Masters, Addresses, etc., → Yes

#### Process of Creation of Ledger

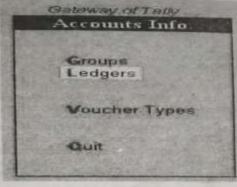

(Pic. 4.9)

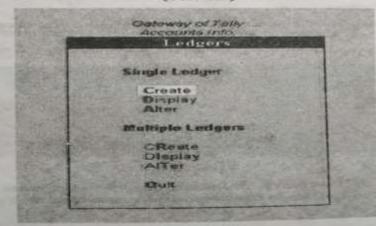

(Pic. 4.10)

To Create Account Ledgers Individually select Create from Single Ledger under

Accounts Info

Ledgers ->

Create

The result will be as follows:

| edger Creation            |                               | imited                                                | Tetal Dy. Bat. |
|---------------------------|-------------------------------|-------------------------------------------------------|----------------|
|                           |                               |                                                       |                |
| Capital Ace               | namt .                        |                                                       |                |
| maken views are again     | n 7 800                       |                                                       |                |
|                           |                               |                                                       |                |
|                           |                               |                                                       |                |
| Charles Detained (NO 1-   | Apr. 2001)                    | S Related Datate                                      |                |
| Con and Statement 1917 1- | Ago 2001)  Soldfree  Vestor   | 6 Related Octain.<br>Insures Tax No.<br>Gales Tax No. |                |
|                           | Selethreir                    | Misurie Tax No.                                       |                |
| nure Colonia              | Septiment<br>Tylephone<br>Far | Misurie Tax No.                                       |                |

(Pic. 4.11)

#### 1. Name

Here, enter the name of the ledger. Tally will not accept same names.

#### 2. Under

You should select the group from the list of groups that will be displayed along with the ledger creation screen.

#### 3. Inventory values are affected

This option should be given 'Yes' for those ledgers which will affect the inventory position of the company. For eg. Purchase, Purchase Returns, Sales, Sales Returns etc.

#### 4. Maintain balances Bill-by-Bill

To get this option give 'Yes' to Maintain Bill-wise details in Company Features - F11. This option is useful only for Sundry Debtors and Creditors. li can also be used where some tracking is needed like Project-wise Expenses or income, instalments due, instalment-wise outstanding details.

Enter due date of the bill or credit days under the option default credit period.

#### 5. Effective date for reconciliation

This is the date from which you can reconcile your bank account with the bank statements.

#### 6. Opening Balance

Enter the opening balance of the respective ledger account as on the date of Books Beginning From option in Company Creation screen.

#### 7. Mailing and Related Details

Tally by default carries the ledger name here. You can also enter any other mailing name as you wish. This name is printed in all external documents i.e. otherthan internal reports, books of accounts, etc.,

The Address Details, Income Tax Number, Sales Tax Number, The person to whom you should contact should be given in the respective menus. This option is available only for parties accounts (Capital, Sundry Debtors & Creditors).

Further, you can also give the Telephone Number, Details regarding Fax and the E-mail address.

We can also add Notes for ledger account. This option is available for all ledgers. This is useful to add remarks or notes about the ledger like, the credit worthiness of the party.

#### Specifying closing stock values

When you are creating stock-in-hand you will be able to specify only the opening stock. To closing stock values can be specified if you choose 'No' option for Integrate Accounts with Inventory under Company Features option (F11).

A mother way of specifying the closing stock values in

Accounts Info → Ledgers → Alter

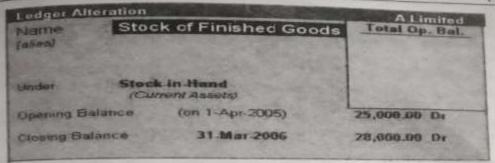

(Pic. 4.12)

Display / Alteration of Individual Ledger (Refer Pic.4.9 & 4.10)

| edger Alteration                    | A THE PARTY NAMED IN    | A Limited                                                 | Total De Illat |
|-------------------------------------|-------------------------|-----------------------------------------------------------|----------------|
| Cesh                                |                         |                                                           | Tom op in      |
| Cash in I                           | fund<br>Assets)         |                                                           |                |
| NAME OF TAXABLE PARTY.              | read 7 Mai              |                                                           |                |
|                                     |                         |                                                           |                |
|                                     |                         |                                                           |                |
|                                     | 0-A <sub>0</sub> =20061 | log & Retried Solids                                      |                |
| ganag patena Kan                    | tablem:                 | ling & Retailed Gelicits<br>Income The Ho<br>Sides Tan No |                |
| pereng pelitica des<br>Nata<br>Mesa | Mal                     | Income Tax No                                             |                |

(Pic. 4.13)

Select Alter from single Ledger to get list of Ledgers from which you may select the ledger to carry out desired modification and save by pressing \*Ctrl> + <A>.

To Delete, select the ledger in Alteration mode, press <Alt> + <D> and respond yes to confirm deletion. However, if the ledger is transacted in ledger, the message would not appear and you cannot delete the

Accounts Info → Ledgers → Display / Alter
Creation / Display / Alteration of Multiple Ledgers

You can also create many ledger account one particular group at a single time. This option would be useful when you create many accounts under one group like different expenses (Rent, Salary, Interest, Commission etc.) under the group Indirect Expenses.

We can also alter many accounts simultaneously using multiple ledges afteration menu. (Refer Pic.4.13)

CReate
Claplay
AlTer

(Pic. 4.14)

| Under | Gring Sundry Debtors                                          |                                                                      | For 1-Apr 2N      |
|-------|---------------------------------------------------------------|----------------------------------------------------------------------|-------------------|
| S.Ma. | Name of Ledger                                                | Unifer                                                               | Opening Belows 20 |
| 3.    | Salvem Enterprises Robert &Co G. Sarangapani &Co Hagam PatLid | Sundry Debtors<br>Sundry Debtors<br>Sundry Debtors<br>Sundry Debtors |                   |

(Pic. 4.15)

Now let us see how the ledgers are created in Tally with the use of the following Illustration:

From the following list of balances create ledger accounts for Saravani.

Corporation

### **FINAL ACCOUNTS (or) Financial Statements**

### **Meaning of Financial Statements:**

A financial statement is an organised collection of data according to logical and consistent accounting procedures. Its purpose is to convey an understanding of some financial aspects.

It has 2 classifications

a/c

- 1. Income statement (Trading and P&L
- 2. Balance Sheet

# FINAL ACCOUNTS IN TALLY

#### Computerized Accounting - Tally Accounting Solling Final Accounts and Tally

124

Final account depicts the pummarised position of the scitives of the business Naturally of Pinal account depicts the pusiness. Naturally these performance and state of affairs of the business. Naturally these performance and state of affairs of the business. form the essence of the business. Anyone associated with the company be curious to get these reports.

One of the major advantage of Tally is report generation. Using Tally, display option you can get the desired reports easily. It provides excellent navigation facilities through buttons at Button bar to jump from one report another report without leaving the screen. Further you can configure forms style of a report in your own way, decide the columns and contents

Based on the vouchers that you enter Tally automatically prepares the books of account and financial statements. Tally provides you the provides drill down step-by-step, from a top level report until the vouchers that contributed the report to verify the integrity, carry out any modification or a add, insert, duplicate, cancel or delete a voucher and the report is updated on-line. You can also alter a Group or Ledger while viewing

The reports that are generated by Tally are classified in two two major categories, namely

- 1. Financial Reports
- 2. Inventory Reports

The financial reports are further divided into the A. Statutory Financial Reports (like Sales Register, Purchase Register, Journal Register, Cam Book, Bank Book, Ledgers, Trial Balance, Profit And Loss Account and

Balance Sheet.) B. Financial MIS reports (like Day Book, Group Vouchers, Group Summary, Receivables, Payables, Cost Centre Reports, Ratio Analysis, Cash Flow Statement And Funds Flow Statement.

1. Trial Balance :

In Tally the Trial Balance is displayed as a list of all primary Groups on the left closing Debits and Credits balances on the right. The Trial Balance is displayed in grouped form with main groups and their closing balances. In other words, the Trial Balance Report provides account balance listing for all accounts for the company sorted according to groups. In Tally, the matching of the Trial Balance is a foregone conclusion as all voucher entries are in the debit and credit format and must balance at the entry point.

You can drill down a Group for further details of that particular group of Select Detailed to break down the grouped information to another level or Select Led-wise to take an alphabetic listing of all ledgers and their closing balances or Select Columns to bring up the closing balances for another date.

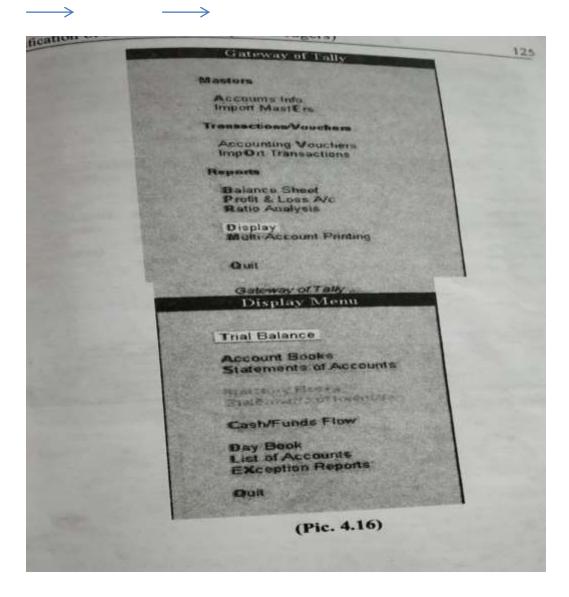

Gateway of Tally → Profit And Loss Account → <alt> <fl> (to value of the profit and loss account in detailed format)</a>

#### Gateway of Tally

Masters

Accounts Info.

Transactions/Youchers

Accounting Vouchers ImpOrt Transactions

Reports

Balance Sheet Profit & Loss A/c Ratio Analysis

Display Multi-Account Printing

Quit

(Pic. 4.23)

# **VOUCHERS**

### Meaning

A voucher is a written document in support of a transaction. It is a proof that a particular transaction has taken place for the value stated in the voucher.

Tally Provides 16 different predefined vouchers that can be used for reporting various transactions.

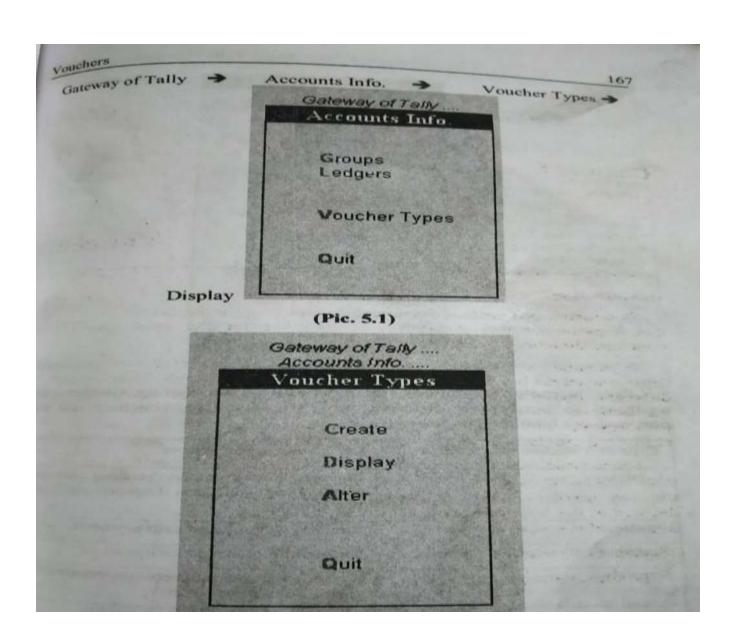

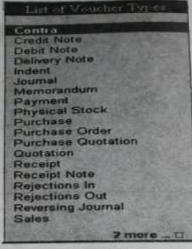

(Pic. 5.3)

Tally is pre-programmed with a variety of accounting vouchers, each designed to perform a different job. The standard vouchers and there purposes are tabulated as below:

| Type of Voucher       | Keys | Purpose                                                                                                    |  |
|-----------------------|------|----------------------------------------------------------------------------------------------------|--|
| Contra                | F4   | Records fund transfers between cash and bank accounts. (Cash Deposits and Cash withdrawals)                                                                                                    |  |
| Payment               | F5   | Records all bank and cash payments.                                                                                                    |  |
| Receipts              | F6   | Records all bank and cash receipts.                                                                                                    |  |
| Journals              | F7   | Records adjustments between ledgers (Non-<br>cash / Bank transactions)                                                                                                    |  |
| Sales                 | F8   | Records all Sales (Cash & Credit)                                                                                                    |  |
| Purchases             | F9   | Records all Purchases (Cash & Credit)                                                                                                    |  |
| Reversing<br>Journals | F10  | These journals are separate journals that get automatically reversed after the date of the journal. These journals affect accounts only if called in the reports like Balance shed Profit and Loss Account etc. |  |

| 1100                            | Ctrl+F6  | TEL                                                                                                    |
|---------------------------------|----------|----------------------------------------------------------------------------------------------------|
| Receions In                     | 2.5      | returned by the customer to the goods that are i.e. Goods rejected by a control of the control of the control o |
| Credit Note                     | Ctrl +F8 | Interest, etc.,                                                                                                    |
| Dolt Note                       | Ctrl+F9  | Records debit note entries for purchase returns, Interest, etc.,                                                                                                    |
| Masserandum<br>Voucher          | Ctrl+F10 | This is a non-accounting Voucher and the entries made in this type of voucher will not affect the accounts of the company.                                                                                                    |
| Optional and<br>Regular voucher | Ctrl+L   | This is also another type of non-accounting voucher. This is not a separate kind of voucher. Any voucher can be made as a 'non-accounting' voucher by marking it optional and later on can be altered into 'Regular' voucher.                                                                                                    |
| Purchase Order                  | Alt+F4   | Tally permits you to produce purchase orders from the system. Purchase Orders may be produced, printed and sent to suppliers.                                                                                                    |
| Sales Order                     | Alt+F5   | It is used to produce sales orders from the system.                                                                                                    |
| Rejection Out                   | Alt+F6   | It is used to record the goods that are<br>returned by the company to its suppliers i.e.<br>Purchase returns.                                                                                                    |
| Stock Journal                   | Alt+F7   | Records the transfer of stock from one location to another.                                                                                                    |
| elivery Note                    | Alt+F8   | It is used to record the goods that are<br>delivered to the customers at the time of<br>sale.                                                                                                    |
| sceipt Note                     | Alt+F9   | It is used to record the goods that are<br>supplied by the creditors after the purchase<br>order is raised.                                                                                                    |
| Psical Stock                    | 3        | It is used to adjust the stock that are actually<br>lying in the godown and the stock that is<br>entered in the company's books.                                                                                                    |
| Post-Dated<br>schers            |          | This is similar to optional voucher. In this<br>Voucher also, you have a toggle key to<br>make it 'Regular' voucher. We can mark<br>vouchers as 'post-dated' by marking it.                                                                                                    |

ø.

# Easy way to select a voucher type for voucher entry

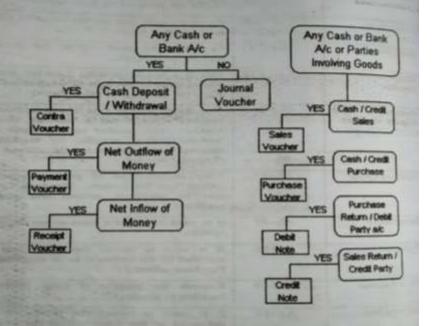

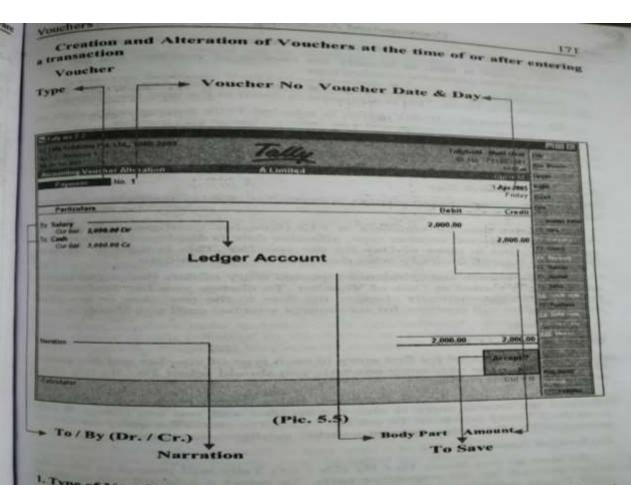

I. Type of Voucher

The voucher which you select for entry appears at the top left portion of the voucher.

#### Alteration of Vouchers

You Can alter a voucher in two ways:

- 1. Alteration during Voucher Entry
- Alteration during Display

#### I. Alteration during Voucher Entry

To alter a voucher at the time of entering a transaction, by pressing spage up> the preceding voucher would appear on screen Voucher Alteration mode to alter the voucher. Pressing of <Page up> would bring further previous voucher and so on.

If you press <Page down> the next voucher of that date will appear for alteration and so on till there are no more vouchers on that date, when voucher creation appears for entering new voucher.

#### Alteration during Voucher Entry

You can also alter a voucher at the time of drilling down the Trial Balance, Profit and Loss Account and Balance Sheet .

#### Cancellation of Voucher:

It means deleting the voucher without physically removing it. If you cancel a voucher tally will ensure that the number would not be assigned to subsequent voucher.

This cancellation can be done by using the combination keys of <Alt> + <X>

When you opt for cancellation tally will ask for confirmation cancel Yes or No. To cancel the voucher click Yes. Otherwise press No.

#### Deletion of Voucher:

Just like alteration or cancellation you can also delete a voucher. This deletion can be made only in the alteration of voucher screen. For this purpose press <Alt> +<D> which will ask for confirmation Delete Yes / No.

Select yes for deletion and no for not deleting the voucher.

## CREATION AND ALTERATION OF NEW VOUCHER TYPES

The need for additional vouchers may arise in the case of some organizations. Tally acknowledges the special requirements of these users for more voucher types. These arise in cases like when you need the same voucher but in different names or separate series of numbers.

Examples include Cash Receipt Vouchers and Bank Receipt Vouchers where the relevant predefined voucher is Receipt Voucher. You may have two or more sets of Purchase Vouchers for different kinds of Purchase transactions e.g. Credit Purchases, Cash purchases, etc.

(Pic. 5.7)

## Deletion of Voucher Type

A predefined voucher type cannot be deleted under any circumstances. However a voucher type that is created by the user can be deleted by following the procedure for alteration. When you opt for delete tally will ask for confirmation Delete Yes / No. Select 'Yes' for deletion of voucher type. But if any entry had been already passed using that voucher then the voucher type can be deleted only after all entries that have been passed using that particular voucher is deleted.

→ Voucher Types → Gateway of Tally → Accounts Info. Alter - Delete

You can use the following combination of keys to verify the correctne's of the transactions entered.

Day Book Display > Gateway of Tally Alt+F2 (Date Range) → F12 → Select the required items.

Now you will see how the transactions are recorded using different vouchers with the help of the following example.

The following particulars have been extracted from Mr. Rajaram's books. You are required to enter the following transactions.

Contributed capital Rs. 90000 1.3.1995 Paid for furniture Rs. 3500 Paid into bank Rs. 34000

Bought goods Rs. 15000 2.3.1995

Bought goods from Gwalior Mills Rs. 10000

Bought of Premier Mills, Bombay Rs. 5000 3.3.1995 Sold to M/s. Vellore Silk House Rs. 15000

4.3.1995 Sold to Mr. Mariappan Rs. 7000 5.3.1995

Paid for advertisement Rs. 1000 7.3.1995

#### Introduction

In this chapter, the focus is on management of inventory which deals with buying and selling of goods. In Tally, numerous documents are created for Inventory transactions. They consist of Enquiries, Quotations, Orders, Challans etc. The enquiries, quotations, orders are optional documents created during the pre-invoice stage. You can prepare invoices even without incorporating these documents. The Challans are those documents which represent transactions involving materials only (Materials In and Out). They affect stock quantity but do not affect the financial accounts and other accounts linked to invoices.

The buying and selling activities of a trader involves the following.

#### I. Purchases

- 1. Enquiries and Quotation for Purchases
- Purchase Order
- Receipt Note (Purchases)
- Rejection Out (Purchase Return)
- Payment of money to Creditors and
- 6. Accounts payable and Age analysis of Creditors

#### II. Sales

- 1. Enquiries and Quotation for Sales
- Sales Order
- 3. Delivery Note (Sales)
- 4. Rejection In (Sales Return)
- 5. Receipt of money from Debtors and
- 6. Accounts payable and Age analysis of Debtors

Now we shall discuss in detail about the Purchase and Sales activities.

#### L Purchases

An 'Enquiry' and ordering system for all purchases is not mandatory for An 'Enquiry' and ordering and every business. It is only optional. Even where the system of formal ordering exists, purchases can take place without enquiries and quotations. Purchases exists, purchases can take purchase order or without an order can be made simultaneously against a purchase order or without an order document. If an organization has an enquiry and ordering system, it can document. If an organical with Tally by activating relevant features for the Company.

#### 1) Enquiries and Quotation for Purchases

An enquiry is an invitation to a prospective supplier seeking their terms and conditions and delivery schedule. A trader may send enquiries to vendors to submit their offers for sale.

#### 2) Purchase Order

A trader has to choose from numerous offers that he receives in response to his enquiry. He may decide from whom he has to buy and place a Purchase Order with the supplier stating his terms of purchase.

#### 3) Receipt Note (Purchases)

Where the goods received from supplier is accompanied with a delivery challan, a receipt note can be used to record the receipt of goods.

#### 4) Rejection Out (Purchase Return)

It is nothing but the return of goods that were purchased earlier by the trader.

#### II. Sales

#### 1) Quotation for Sales

A quotation is an offer for sales specifying the seller's prices, terms and conditions and delivery schedules. Normally, this is submitted in response to a buyer's enquiry. In some cases, a seller may also submit quotations suo motto (on his own accord).

#### 2) Sales Order

On acceptance of the offer of sale made by the seller, the buyer may place a purchase order for supply of goods at the rates, terms and conditions and delivery schedule specified in the purchase order. Generally, the terms and conditions are the same in both Purchase Order and Sales Order. If the Purchase Order of the buyer is acceptable to the seller, the Purchase Order is treated as Sales Order and this becomes an agreement for Sale and Purchase between the two parties.

H is a delivery challan, which is issued at the time of delivery of goods, It is a delivery of quantity. If the goods are delivered against a Sales Order, which affects stock quantity. If the goods are delivered against a Sales Order. which affects may be linked to the order to get Outstanding Order status. a) Rejection In (Sales Return)

if the buyer returns the goods to the seller, it is known in corporate of the bay Sales Return. This Sales Return is treated as Rejections In which affects only the stocks.

#### Stock Journal

If the trader maintains several godowns to keep stock, he may be required maintain a Stock Journal for internal transfer between the godowns to maintain godown wise stock records properly.

Therefore, a trader may have to maintain the following documents for maintaining Inventory.

| Pre-transaction<br>Documents | Challans      | Invoices            | Stock<br>Vouchers |
|------------------------------|---------------|---------------------|-------------------|
| Enquiry                      | Delivery Note | Sales Invoice       | Stock Journal     |
| Quotation                    | Receipt Note  | Purchase<br>Invoice | Physical<br>Stock |
| Sales Order                  | Rejection In  | Debit Note          |                   |
| Purchase Order               | Rejection Out | Credit Note         |                   |

These documents may be broadly classified into two categories. Inventory Vouchers & Non-Inventory Vouchers. Inventory vouchers are related to transactions that affect physical stock while Non-inventory rouchers are related to Stock Items that do not affect stock.

#### Non-Inventory Vouchers

Enquiry, Quotation and Orders are Non-Inventory Vouchers (pretransaction vouchers) in the sense that no stock transaction takes place through these documents. These are a prelude to inventory vouchers like Challans or Invoices. Normally, these comprise of the following activities:

- Sending enquiries for purchase of materials to prospective Vendors.
- Placing Purchase Order for supply of materials.

- Submitting of Quotations to prospective customers for sale of products.
- Receiving Purchase Orders from customers for sale of Goods / Issue of Sales Order.

Non-Inventory Vouchers may further be classified into two categories :

#### Pre-order

- Quotation
- > Enquiry

#### Order

- > Purchase Order
- > Sales Order

#### Inventory Masters

The Inventory Info menu of a new company consists of the following masters.

- 1) Stock Groups
- 2) Stock Items
- Veucher Types
- 4) Units of Measure

Apart from these, this menu consists of Stock Categories, Godowns etc. Refer fig. 12.1 Items are normally measured in one unit which is known as a Unit of Measure. Unit of Measure can be simple units such as kilograms, numbers, etc. This unit of measure should be created before creation of stock items. However, you can also create unit of measure at the time of creation of a stock item by pressing <Alt> + <C> at the Unit of Measure field Tally provides both Simple units like kgs., bags, etc. and Compound units like bags of 100 kgs., number. of bags, etc.

#### Creation of Unit of Measure

The following is the step-by-step procedure of creation of *Unit of Measure*. Here, we have taken kilograms and bags as examples for units of measures.

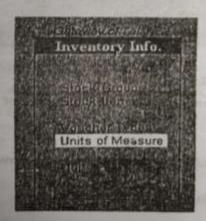

Units
Create

Odd 5-3 (NH MA) 8-8 (NH MA) 8-8 (NH MA) 9-8 (NH MA) 9-8 (NH MA)

(Figure. 12.18)

(Figure, 12.19)

#### Unit Creation

Type Simple

Symbol kg

Formal Name : Kilogram

Number of Decimal Places :

(Figure. 12.20)

#### **Unit Creation**

Type Simple

Symbol bg

Formal Name : Bags

Number of Decimal Places : 0

#### (Figure, 12.21)

The figures 12.18,12.19,12.20 and 12.21 explain the process of creation of units of measure under Simple Mode.

The following figures show the process of creation of Compound Unit of Measure.

307

Types of Units

Compound

#### Unit Creation

Typa Symbol

Formal Name :

Number of Decimal Places : 0

(Figure, 12.22)

Simple .

#### Unit Creation

Type

: Compound Units with Multiplier Factors (example: Kgs of 1000 gms)

First Unit Conversion

of 1,000

ba

kg

#### GODOWNS

#### Introduction

Godown is a place where stocks are stored. It may be a warehouse, or shelves, bins or racks. Tally allows you to organize Godown into smaller components and build them into any number of levels. For monitoring movement of stock items location-wise, and maintenance of stock items location-wise you can create multiple godowns and while recording the transactions specify the location.

# Creation and Alteration of Godowns

The Godowns can be created either under Single Mode or under Multiple Mode where you can create many Godowns simultaneously.

REDMISNOITEDE Creation and Alteration of Godown is

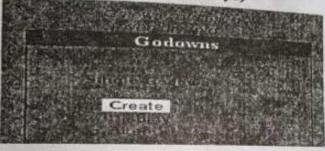

(Figure. 12.24)

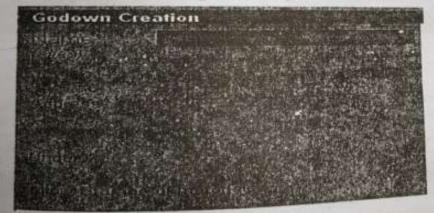

(Figure. 12.25)

# Inventory Vouchers

There are a variety of inventory vouchers in Tally. Each inventory There are a vouchers in Tally. Each inventory youchers is designed to perform a different function. You can alter these vouchers is design ones to suit your needs. The following are some of the

- Stock Journal
- Rejections Out 2)
- Delivery Note 3)
- Receipt Note 4)
- Physical Stock
- Rejection in 6)

Goods Receipt Note and Delivery Note can be activated only by responding 'Yes' to the option 'Use Tracking Numbers' in <F11> Company Features. Tracking numbers are useful in cases where the receipt of goods are not accompanied by suppliers' invoice, which will arrive on a later date. Similarly, in cases where the goods are delivered without Sales Invoice which will be sent later, tracking numbers are quite useful.

The functions of each of the above voucher is now explained:

#### 1. Stock Journal

This voucher is useful for recording transfer of goods or materials from one location to another.

| Stock Journa   | 184 40'4                                                                                                    |             |             |             |                             |      | Enday   |
|----------------|----------------------------------------------------------------------------------------------------|-------------|-------------|-------------|-----------------------------|------|---------|
|                |                                                                                                    |             | Transfer of |             |                             |      | 71      |
|                | Source (Consur                                                                                                    | nption)     |             | Name of tem | Destination (Proc<br>Godown |      | -       |
| iame of Item   | Godown                                                                                                    | Rate        | Amount      |             | Quantity                    | Rate | Ameun   |
| Name of Street | STATE DISTRIBUTE                                                                                                    | UN STATE OF | Market St.  | 1. 5.       |                             |      | and the |
| The same of    | - COUNTY OF THE PARTY OF THE PARTY OF THE PA |             |             |             |                             |      | 100     |

#### 2. Rejections Out

Computerized Accounting - Tally Accounting to When you are returning goods (that are damaged) to suppliers you can make use of the Rejections Out voucher.

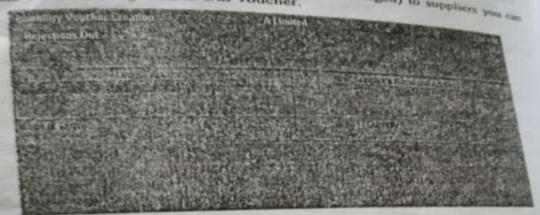

(Figure, 12.29)

#### 3. Delivery Note

This voucher is used at the time of delivery of goods to customers. If a Sales Order exists for a customer, you can bring the relevant particulars by selecting the appropriate Sales Order.

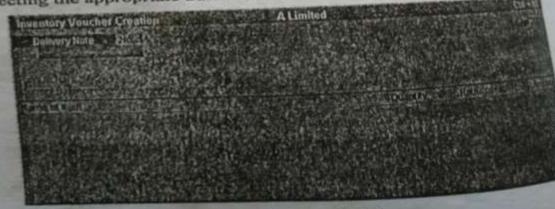

(Figure, 12,30)

This voucher is useful for recording receipt of goods at the time of purchase This voucher consists of details like Reference, Ledger Accounts Names and Addresses, Name of Stock Item, etc.

| REE                               |                                                                                                    |
|-----------------------------------|----------------------------------------------------------------------------------------------------|
| Puly At Note:<br>Current Balance: | Quantity Ratio per Acces                                                                                                    |
|                                   | AS THE RESERVE OF THE PARTY OF THE PARTY OF |

## (Figure. 12.31)

## 5. Physical Stock

This voucher is used for recording the actual stock after physical verification. Normally, there will be a discrepancy between the actual stock and the stock that appears in the books of accounts. If you have configured the voucher not to ignore physical stock difference, then all transactions subsequent to the Physical Stock voucher will use the balance as mentioned in that voucher. Otherwise, these Physical Stock vouchers will be only for recording purposes.

| ding purposes.  Mentor/Voucher Creation Popular Stock   No. 1 |                      | A Limited                           | 1.2pt.795<br>Finday                                                                                                    |
|---------------------------------------------------------------|----------------------|-------------------------------------|----------------------------------------------------------------------------------------------------|
|                                                               | Physical             | Stock Verification                  | and the same of the same of th |
| Name of Nam                                                   | Godown               | Batch (Lot No. 10) Date Spin Cit. C | marky Acces                                                                                                    |
| No.                                                           | ELECTRICAL PROPERTY. | MANAGEMENT PROPERTY.                |                                                                                                    |

## 6. Rejection in

At the time of taking back the goods returned by a customer to when you had sold the goods, you can use Rejection In to record the Sale

| Ledger Account Customer's Name and Address | Inventory Voucher Creation  Rejections In No. 1 | A Limite | In to recor    | -              |       |
|--------------------------------------------|-------------------------------------------------|----------|----------------|----------------|-------|
| Suns of Form                               |                                                 |          | Customer's Nar | ne and Address | 1442K |
| Quantity Rate per term                     | Kerne of Item                                   | at say   | Quantity       |                |       |

| Option             | Trained Interned                                                                                                    |
|--------------------|----------------------------------------------------------------------------------------------------|
| FIFO               | The term FIFO refers to First-in-First-Out. i.e., the goods                                                                                                    |
| LIFO Annual        | This refers to Last-in-First-Out method where the goods                                                                                                    |
| LIFO Perpetual     | The difference between LIFO Annual and LIFO Perpetual is that the latter considers the opening stock also.                                                                                                    |
| Average Cost       | The weighted average for the full year is considered.                                                                                                    |
| Monthly Avg. Cost  | The weighted average for the month is considered.                                                                                                    |
| Last Purchase Cost | The last purchase price will be considered for stock valuation.                                                                                                    |
| Standard Cost      | In this case, the stocks will be valued irrespective of its original cost.                                                                                                    |
| At Zero Cost       | Here, the cost of the stock item is considered as zero. This option is useful for defective items that have no commercial value.                                                                                      |
| Costing Methods    | lest calling price.                                                                                                    |
| Last Sale Price    | Stocks are valued at the last selling price.                                                                                                    |
| Standard Price     | Stocks are valued at the last seiling price in stock item at standard selling price field.  The weighted average for the full year is considered.  The weighted average for the full year is considered as zero. This |
| Average Price      | The weighted average to the item is considered as zero. This                                                                                                    |
| At Zero Price      | The weighted average for the full year is considered as zero. This  Here, the cost of the stock item is considered as zero. This option is useful for defective items that have no commercial value.                  |

(\* ·gure, 12.15)

Computation Method

Option

# Batch wise details & Reorder level

#### Batch-wise details

Batch-wise details are given for maintaining batch information pertaining to stock items. The various options are: activating batch-wise details, setting manufacturing date and expiry date. Manufacturing date and expiry date option can be used only in accordance with batch-wise details as per requirements. This is useful for businesses that deal in goods that have expiry dates like medicines, food and other perishables. During voucher entry, date of manufacture of the product defaults to the date of the Voucher, which can be changed. However, one cannot change the date of manufacture to a date later than the voucher date. Expiry date cannot be a date prior to the voucher date.

#### Reorder level

Reorder level is a pre-defined for a stock item. When the stock-in-hand reaches this value, we should order for supplies. Every organization desires to execute orders in time and have sufficient stock to serve customers. The downside to this is that over-stocking costs more. Therefore, the points to be considered in deciding reorder levels are the *lead time* for suppliers to deliver stock, the *delivery time* to customer and the *stock-in-hand* to execute orders. Thus, the reorder level is computed in such a manner that neither stock for an item becomes NIL at any point of time nor unwanted stock is maintained. This figure may be based on historical data, recent consumption or sales trends. It may vary from depending on the type of industry and commodity.

# **Bank Reconciliation Statement**

#### Meaning

Bank Reconciliation statement actually is a list in which the various items that have caused a difference between the bank balance as per Cash Book and Pass Book on any given date is indicated. It can be defined as a statement prepared at periodical intervals, with a view to identify the items which cause disagreement between the balances as per the bank columns of the cash book and the bank pass book on any given date.

You need to track that all the transactions entering in your books or reflected in the books of your banker. Reconciliation of our accounts with that of our bankers is a fundamental requirement for the reflection of just and correct account.

Matching of the voucher entries in the companies' books with the passbook and tagging them with the dates of clearance is the main process of bank reconciliation. For compiling the reconciliation statement' untagged items should be traced. This facility is provided by Tally for ledger accounts based under Bank Accounts and Bank OCC Groups.

#### Drawbacks

One of the drawbacks of the system is that it cannot prepare or generate a traditional Bank Reconciliation Statement that we used to prepare. Here only a control figure of amounts not reflected in Bank. Further Tally does not generate daily balances for ledgers for reconciliation purposes. However, you can obtain the daily closing balance by changing the period in the Bank ledger screen.

Banks compute interest on cash credit and OD accounts on the daily closing balance as per passbook, whereas Tally considers balance as per Cash Book (Bank Column) for interest calculations. Therefore, the interest computation may become useless.

Therefore, before opting for bank reconciliation you must first assess the extent of its usefulness and ascertain whether the time spent for entering the dates of transactions as extened in passbook is worth.

How to use the option of Bank Reconciliation Statement.

At the time of creation of Bank accounts under the 'Groups', 'Bank Accounts' or 'Bank OCC Groups', you should enter the effective date for reconciliation. Tally will activate the reconciliation only from such date onwards. This is not an useful option in the sense that except on the date of new bank account, you will find some unreconciled entries at any point of time.

| Name        | Indian Bank                                       | Total Op. Ba |
|-------------|---------------------------------------------------|--------------|
| Under       | Bank Accounts<br>(Current Accets)                 |              |
| Inventory   | alues are affected                                | ? Na         |
| Effective D | ate for Reconcillation<br>Islance (on 1-Apr-2005) | 7 1-Apr-2005 |

(Figure 6.1)

#### Voucher-wise reconciliation

In Tally, you can mark the bank dates only against vouchers and not against cheques. For example, two or more cheques are entered in a single then in such cases, reconciliation becomes difficult. Reconciliation will be completed only when all the cheques are cleared. It is advisable to enter time if the cheques issued and deposited every day are numerous. For example, take the enterning 1500 cheques, issued towards salary disbursal.

#### **Process of Bank Reconciliation**

In short, the process of reconciliation is as follows:

Pass all entries of Bank Receipts and Payments for a particular period

#### > For Reconciliation

Gateway of Tally → Display → Account Books → Cash and Bank Books → Select Bank Account → Press <Alt> + <F2> for date range (to select the period for which reconciliation is needed) → Press <F5> for Reconciliation → Give Passbook Dates → Accept.

To skip any entry either press <Up> and <Down> arrow keys or press <Enter>

#### > To view the Bank Reconciliation Statement

Gateway of Tally → Display → Account Books → Cash and Bank Books → Select Bank Account → Press <Alt> + <F2> for date range (to select the period for which reconciliation is needed) → Press <F5> (To view the Reconciliation Statement)

|   |     |          | -          |
|---|-----|----------|------------|
| - | 100 | <br>172  | <b>10.</b> |
|   |     | <br>a.so |            |

| POI CAMPIA                                                                                                    | THE RESERVE OF THE PARTY OF THE PARTY OF THE | Service of the service of the servic | GUARA       |
|----------------------------------------------------------------------------------------------------|----------------------------------------------------------------------------------------------------|----------------------------------------------------------------------------------------------------|-------------|
| Dank Reconciliation                                                                                                    |                                                                                                    | 1-Apr-2004 to                                                                                                    | No Age 2004 |
| Ludger buillan Bank                                                                                                    | (Reconciliation)                                                                                                    |                                                                                                    |             |
| Tiste Particulars                                                                                                    | With Type Bank Date                                                                                                    | Dutet                                                                                                    | Chan        |
| Ditte Participant                                                                                                    | STREET, STREET, ARTHUR AND ADDRESS.                                                                                                    |                                                                                                    |             |
| and the second second s | First Street                                                                                                    | 1,757.75                                                                                                    |             |
| 23 4-2003 Flow                                                                                                    | Receipt                                                                                                    | 3,399.27                                                                                                    |             |
| 29.4.2003 B Limited                                                                                                    | Receipt.                                                                                                    | 29,347.00                                                                                                    |             |
| 24-2004 C1 imited                                                                                                    | Payment                                                                                                    |                                                                                                    | 900.00      |
| 3.4-2004 D Limited                                                                                                    | Contra                                                                                                    |                                                                                                    | 55,000.00   |
| 54 2004 E Limited                                                                                                    | Receipt                                                                                                    | 22,146,30                                                                                                    |             |
| 7-4-2004 E. Limited                                                                                                    | Payment                                                                                                    |                                                                                                    | 7,764.06    |
| 10-4-2004 & Limited                                                                                                    | Pacnipl                                                                                                    | 2,725.47                                                                                                    |             |
| 12-4-2004: If Limited                                                                                                    | Record                                                                                                    | 8,805.14                                                                                                    |             |
| 12-4-2004   Limited                                                                                                    | Payment                                                                                                    | ######################################                                                                                                    | 12,434.00   |
| 12-4-2004 J Limited                                                                                                    | Payment .                                                                                                    | March Street, 1977                                                                                                    | 5,626.00    |
| 12-4-3334 & Limited                                                                                                    | Recept                                                                                                    | 61,500.00                                                                                                    | - April 10  |
| 16-4-204 L'Limited                                                                                                    | Receipt                                                                                                    | 40,000.00                                                                                                    |             |
| 17-4-2004 M Limited                                                                                                    | Contra                                                                                                    |                                                                                                    | 10,000.0    |
| 17-4-XG4 M Limited                                                                                                    | Payment                                                                                                    |                                                                                                    |             |
| 17-4-2004 O'Llentred                                                                                                    | ALLEY BOOK OF THE PROPERTY OF THE PROPERTY OF  |                                                                                                    | 8,835,8     |
| 17-4-2004 P Limited                                                                                                    | Pagement                                                                                                    |                                                                                                    | 5,000,0     |
| 17-4-2004 O Limited                                                                                                    | Payment                                                                                                    |                                                                                                    | 2,550.2     |
| 17-4-2004 R Limited                                                                                                    | Paymort                                                                                                    |                                                                                                    | 5,158.5     |
| HARLING THE RESIDENCE                                                                                                    |                                                                                                    |                                                                                                    | 9 more      |
|                                                                                                    | Balance as per Company Books                                                                                                    | 24,795.74                                                                                                    |             |
|                                                                                                    | Amounts not reflected in Bank                                                                                                    | 174,555.88                                                                                                    | 181,505.3   |
|                                                                                                    | Balance as per Bank 1                                                                                                    | 31,745.17                                                                                                    |             |

#### (Figure 6.2)

#### Amount not reflected in Bank

Here, you can notice that all the columns are similar to 'Bank Book' except that one additional column Bank Date is added where you can enter the dates as per the pass book for cheque clearance. The amounts for which the dates are not entered in the Bank Date column represent the cheques that are not appearing in the pass book.

#### Balance as per Bank

This menu shows the net effect of reconciliation. Arithmetically, this should be the balance in the bank statement but it will not be the case if practice because those entries which are appearing only in the pass book will difference exists, find out those entries that are appearing only in banks statement but not in your books.

# **Cost centre**

# Meaning of cost centre:

A cost centre refers to any unit of an organisation to which transactions can be allocated. When only costs or expenses are allocated to these units, they are referred to as cost centre.

# Meaning of profit centre:

When only the incomes are allocated to the units, they referred to as profit centre.

# **COST CATEGORY:**

It is used for allocate the required resources to the cost centre. F11 - Company Features to be activated:

Maintain Cost Centre

Yes

More than one Category

Yes (If necessary)

F12 - Configuration : Voucher Entry ->

Show Cost Centre

Details

#### FII - Company Features

#### Accounting Features

Maintain Billwise Details ? No (for Non-Trading A/cs also) 7 No.

Maintain Cost Centres ? Yes more than ONE Cost Category) ? Yes

Use Rev. Journals & Optional Vouchers? No.

Use Debit/Credit Notes

? No

Use invoice mode for Credit Notes? No. Use Invoice made for Debit Notes? No.

Activate Interest Calculation (use advanced parameters) 7 No.

income/Expense Strit inslead of P &L? No

(Figure 7.1)

#### F12 - Configuration

#### Accounting Vouctory Sup Date hald in Craste Moder (to said sirthel) 7. Mo Use Single Entry mage for Pyros Rept Contra 7 No. Show Cost Centre Details Show the other Deposits Enow Table of all Details for Salecton 7 MA Show Min. wigo Cintalis

(Figure 7.2)

Cost Centre Cost Category

Cod Category Creation and Alteration (Single mode)

Tally, you can create any number of cost categories as per your In Tally, Now, we shall see the procedure for creation of cost categories as per year requirements. As soon as you activate the necessary Company Fe sares is single mode Configuration (<F12>), go to Gateway of Tally Select (411>) and Calegories (refer Pic 7.3). If you explode accounts information, you will see the aption of Cost Categories (refer Pic 7.3). If you probe further into cost aption of control will reach 'Cost Categories Menn' where you can select categories, 37 Mode or Multiple Mode options. Now select Single Mode of the Profession of the Profession of the Professi other Single Mode Creation. Refer figs 7.4 and 7.5. Here, you can create the required Cost Creation. For example, we shall consider three cost categories, 1. Civil Works 2 Mechanical Works; and 3. Electrical Works.

In short, you can create cost categories in the following way:

Gateway of Tally → Accounts Info. → Cost Categories → Single → Create (or) Alter

By following the same procedure you can alter a cost category.

The creation and alteration of cost categories is illustrated below:

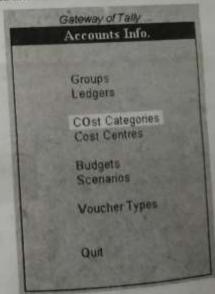

(Figure 7.3)

(Figure 7.4)

#### **Cost Category Creation**

Name

Allocate Revenue items ? Yes

Create

Display Alter

Affocate Non-Revenue Items ? No

(Figure 7.5)

for eg.

## **Cost Category Creation**

Name (alias)

Civil Works

Allocate Revenue Items

Allocate Non-Revenue Items ? Yes

(Figure 7.6)

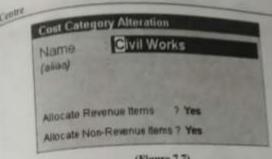

(Figure 7.7)

# Allocate Revenue Items

Respond with "Yes" to allocate expenses and incomes of resource same like Sulary, Interest earned, Purchase, Sales, etc.)

# Allocate Non-Revenue Items

If you respond with "Yes" to this option, you can allocate the expenses and incomes of capital nature also (like Plant, Machinery, etc.)

# Cost Category Creation and Alteration (Multiple mode)

Galeway of Tally → Accounts Info. → Cost Categories → Multiple → Create (or) Alter

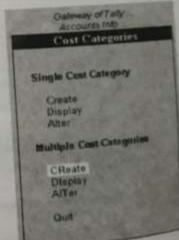

| mat C | pet Consysty Constitue | Allmited     | Accounting Sun.                                                                                                    |
|-------|------------------------|--------------|----------------------------------------------------------------------------------------------------|
| SAL   | Name of Category       |              | Allegation                                                                                                    |
| 1.规   |                        | 12/18/19     | The same of the same of the sa |
| 1     |                        |              |                                                                                                    |
|       |                        | (Figure 7.9) |                                                                                                    |

for eg.,

| 34  | Name of Category                  |                                 |
|-----|-----------------------------------|---------------------------------|
|     | OTTO TOTAL PARTY                  | Allecations for Systems See See |
| 2 4 | Reclarical Warts<br>Section Works | Yes Yes                         |

(Figure 7.10)

| Ch.                      | Covery Dender | ALinited     | 0               |  |
|--------------------------|---------------|--------------|-----------------|--|
| Us. Rame of Category     |               | Allaca       | Allocations for |  |
| 9 5                      |               | Feedbas Bens | No Person I     |  |
| 7 (0)                    | Stal Refe     | Yes          | Tes             |  |
| 三国社                      | Strict Winter | Yes          | Yes             |  |
| 4. Primary Cost Category |               | Yes          | Yes             |  |
|                          |               | Yes          | No.             |  |

(Figure 7.11)

# To view Cost Category details (after recording the transactions)

You can view the results of the transactions entered, category-wise, at the end of the period using the following simple steps.

Category Summers Display → Statement of Accounts → Cost Centre

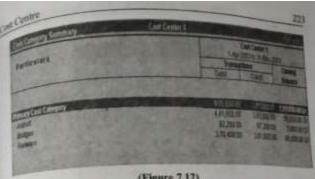

(Figure 7.12)

However, you cannot view the category-wise details in a columnar form his that of the cost centres. i.e., you can view the details of category only on one to one basis.

#### Cost Centre

As explained earlier, a cost centre can be said to be any unit of an organisation to which transactions (generally revenue) can be allocated When only costs or expenses are allocated to these units, they are referred to is cost centres. When you also allocate income to the units, they become Profit Centres. You can now obtain a Profit and Loss account of each Coa! Profit Centre.

In Tally, you have the option of allocating both the Capital and Revenue expenses and incomes to different cost centres according to your choice. For this, you should activate the Cost Centre option in Ledger Account at the time of creation. By prudent application of the concept, you can also determine the profit or loss for each such Cost Centres.

Now we shall discuss in detail the creation and alteration of Cost Centres.

#### Cost Centre Creation and Alteration

Similar to Cost Category creation, we can also create the Cost Course the All the steps are similar to creation of cost categories. In short, Cost Centre can be created using the following simple path.

Guteway of Tally → Accounts Info. → Cost Centre →Create (or) Alter

Cost Centres Single Cout Centre

Cutoway of Tany . Accounts Into

Create Display Alter

Multiple Cost Centres

CReate. Display: Affer **Duit** 

(Figure 7.13)

#### Cost Centre Creation

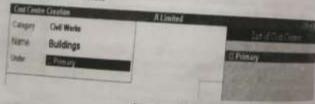

#### (Figure 7.14)

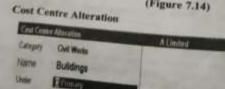

DMI NOTE 5 PRO **DUAL CAMERA** 

(Figure 7.15)

#### Deletion of Cost Centre

in the alteration mode, press <Alt> + <D> for deletion of a Cont Centre. This will seek a confirmation 'Yes / No'. Press Enters for deleting and Press -Esc- for cancellation of deletion.

#### To view Cost Centre details (after entering the transactions)

The details for different cost centres can be viewed individually and in a columnar form. To view them is a single mode, use the following steps.

Gateway of Tally → Display → Statement of Accounts → Cost →

Centre → Cost centre breakup (Refer Figure 7.16)

| Particulars        | Cont Center A/<br>Cost Center<br>1-Apr-2003 to 21-O |             | 1                      |
|--------------------|-----------------------------------------------------|-------------|------------------------|
|                    | Transac                                             | Credit      | Chinne                 |
|                    | D_1more                                             |             | Zmare.                 |
| Fixed Assets       | 20,000,00                                           | 2,900,0     | * 10.000 (sc)          |
| PSWI               | 20,000.00                                           | 2,200.0     | 18,000.00              |
| Current Assets     | 2.29,000.00                                         | 1,50,000.0  | 79,000,001             |
| Bundry Debtors     | -                                                   | 1,50,000.0  | 1,10,000.00            |
| Stock              | 4,000.00                                            |             | 4,000,00               |
| Work Certified     | 2,00,000.00                                         |             | 2:00,000.00            |
| Work LinCertified  | 25,000.00                                           |             | 25,000.00              |
| Purchase Accounts  | 72,000:00                                           |             | 72,000.001             |
| Purchase           | 72,000.00                                           |             | 72,000.001             |
| Direct incomes     |                                                     |             | 2,25,800,000           |
| Contract           | 100                                                 | 1,79,000.00 | 2.76,000,000           |
| Direct Expenses    | 1,18,000.00                                         | 4,000,00    | C. S.C. BERT CHIEF CO. |
| General Expenses   | 4,000.00                                            | 4 000 SE    | 4,000,000              |
| Out Standing Wages | O CHARLES                                           |             | CHEMINAD D             |
| Wagens             | 1,14,000.00                                         |             | 2.000.00 Dr            |
| Indirect Expenses  | 2,000,00                                            | _           | 1 may - D              |

(Figure 7,16)

For Viewing Cost Centre Details in Columnar Form (after entering the transactions)

We can view the data entered for all the cost centres in a columnar form for easy verification.

For this purpose, the following steps should be followed.

Gateway of Tally → Display → Statement of Accounts → Cost

Centre → Cost Centre Breakup → Alt+N → Select Cost Centres

(Refer Figure 7.17).

# Budget & Controls

#### Introduction

The objectives and goals vary from organization to organization. Every organization set its own targets and appraises the achievements with respect to the targets. This appraisal of performance is possible with the help of budgets. The main purpose of budgeting is to control the expenditure and to increase the revenue.

#### Meaning

A Budget is a detailed plan of operations for some specific future period. It is an estimate prepared in advance of the period to which it applies,

#### **Essential of Budget**

- (i) It is prepared in advance and is based on future plan of actions
- (ii) It relates to a future period and is based on objectives to be attained
- (iii) It is a statement expressed in monetary and / or physical units prepared for the implementation of policy formulated by the management.

Tally provides the flexible budgeting system for different purposes like Sales, Expenses, Purchases, etc., Budgets can be prepared for specific purposes. In Tally, you can also create multiple budgets.

There is a hierarchical budget setup i.e. they are primary budgets and secondary budgets. Generally, the first item should be primary and then you can place the other budgets either under primary or under any budget created by you.

We can set Budget for Groups, Ledgers and Cost Centres, for specific Cost Centre under a group. Even we can specify the period, choose to apply on Closing Balance or Nett Transactions.

In Tally, Budgets are of two types and you have to select the type of budget that best suits you. The two types of budgets are (i) on Net Transactions, (ii) on Closing Palyage. Budget & Controls

(i) on Nett Transactions: This type of budget is used for nominal accounts since they should be monitored on nett transaction basis and not on the balances basis. For example, the total amounts spent for advertisement, att.

(ii) on Closing Balances: The Real and Personal accounts should be monitored on balances basis as at the end of the periods. For this purpose, you can use this type of budget. Examples are Debtors, Creditors etc.

Groups budgets do not get apportioned where as lodger budgets can be apportioned for each month. In the case of closing balances budget each month will have the same budget value except that the actual opening balance is also taken into account. However in the case of nett transactions budgets specified for a period get equally apportioned over the period. When using nett transactions, the closing balances actually get adjusted even if you have not selected this type.

#### Features to be activated

To get Budgets in Accounts Info menu, you should respond Yes to the query. Maintain Budgets and controls at F11: Company Features.

i.e.,

F11: Company Features

Maintain Budgets & Controls

Yes

# Company Operations Alteration Company Budget & Controls 1 Allow Multi-Currency ? No Maintain Budgets and Controls ? Yes Enable Service Tax ? No Allow 0 valued entries in Voluntiers ? No Enable TDS ? No

(Pic.8.1)

## **Budget Creation and Alteration**

# (Accounts Info > Budgets > Create (or) Alter)

To create a budget, choose Create option which will bring budger Creation screen as shown in Picture 8,2 & 8,3,

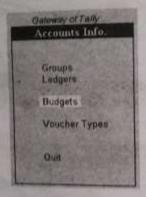

Gateway of Tally Accounts Info Budgets Create Alter Quit

(Pic.8.2)

(Pic.8.3)

| Ordiget Creation                                                                     | List of Endgets     |  |
|--------------------------------------------------------------------------------------|---------------------|--|
| Unday                                                                                | Expenses            |  |
| Previous of Engineer Set / Autor Chadgerts of From 1.0 Ordups   Longors   Conf Ceres | EAST NAME OF STREET |  |
| Towns Armidyara Controller                                                           |                     |  |

Name

(Pic.8.4)

Here, enter the name of the budget for easy identification in future-Under

In this field, select the parent budget. At the top is the primary budgets under each primary budgets. and under each primary budget you can create any number of sub-budgets. For primary budget, select Primary from the pop-up menu-

# Budget & Controls

The budgets that you create will appear in the list of budgets.

#### Period of Budget

You can enter the From and To dates in this field.

## Set / Alter Budgets of

The budget can be set for groups of ledger accounts or for individual ledger accounts or for cost centres or for all of them taken together

If you want to set budget for groups of ledger accounts type 'Yes' in the groups field which will bring a sub-screen to enter the group of your choice (Refer Pic.8.5).

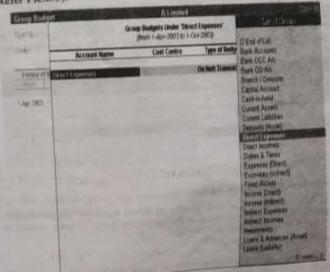

#### (Pic.8.5)

To set budget for ledgers respond 'Yes' at the budget column which will bring a sub-screen to enter the ledger details as shown in Pic. 8.6.

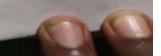

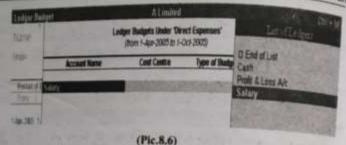

From this list select the ledger account for which you want to set Budget,

#### Cost Centre

For each group you can earmark the cost centre. If you select End of List then the budget is not for any particular cost centre but for the company as a

| ser d                | Cost Comme Bus          | Alimhid       |      | CH-   |
|----------------------|-------------------------|---------------|------|-------|
| Mar C                | Page 1-4<br>and Combine | O End of Line |      |       |
| district of the last |                         | Contact 1     | Fran | CHIEN |
|                      |                         |               |      |       |

(Pic.8.7)

# Alteration and Deletion of a Budget

First select a budget you wish to alter or delete from the list of budgets on selection of a budget you can alter the necessary fields of your choice of press <AID + <D> for deleting the budget.

# Budget Variance Reports

In Trial Balance and Group summaries screen, Budget Variance button appear, to get Budget Variance Report consisting of Budgets, Actual with Percentage, and also the Variance from Budget with Percentage

You can also view Budget and Variance through New column by selecting the Budget at type of Value to show prompt, from the list of Budgets. The budget figure would be shown in New column.

Budget & Controls 233 To View Budget → Display → Trial Balance → Alt+B → Select the Gateway of Tally required Budget (or)

Gateway of Tally -> Display -> Accounts Book -> Group Summary → Select the Group → <Alb + <B>

#### Illustration

We shall create a budget for Indirect Expenses based on the following data for a period of 6 months ending 30-09-2003.

The following are the budgeted figures

| Salaries                | 150000 |
|-------------------------|--------|
| Rent                    | 96000  |
| General Expenses        | 240000 |
| Administration Expenses | 150000 |
| Insurance               | 75000  |
| Postage                 | 36000  |
| Travelling Exp.         | 54000  |
| Rates & Taxes           | 60000  |
|                         |        |

TOTAL The following are the expenses incurred during the six months ending September 30 2003.

861000

# **ALL THE BEST**